$8 \t 123$ 

 $\frac{1}{2}$ / $\frac{1}{2}$ 

**化** 

基金净值是每份基金的价格,计算公式为:单位净值=(总资产-

 $\chi$  and  $\chi$  and  $\chi$ 

 $1$ 

 $2<sub>1</sub>$ 

大**、基金**<br>第二、基金**净值** 

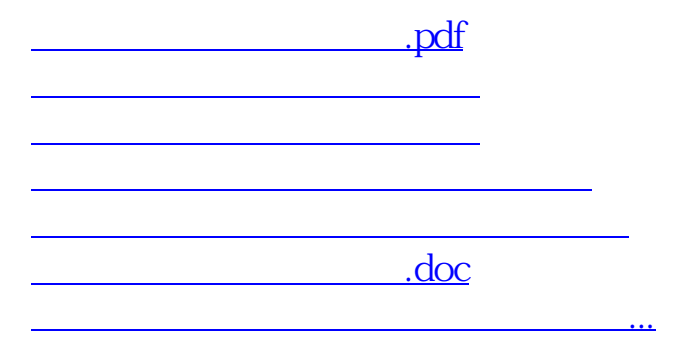

<https://www.gupiaozhishiba.com/read/74558916.html>